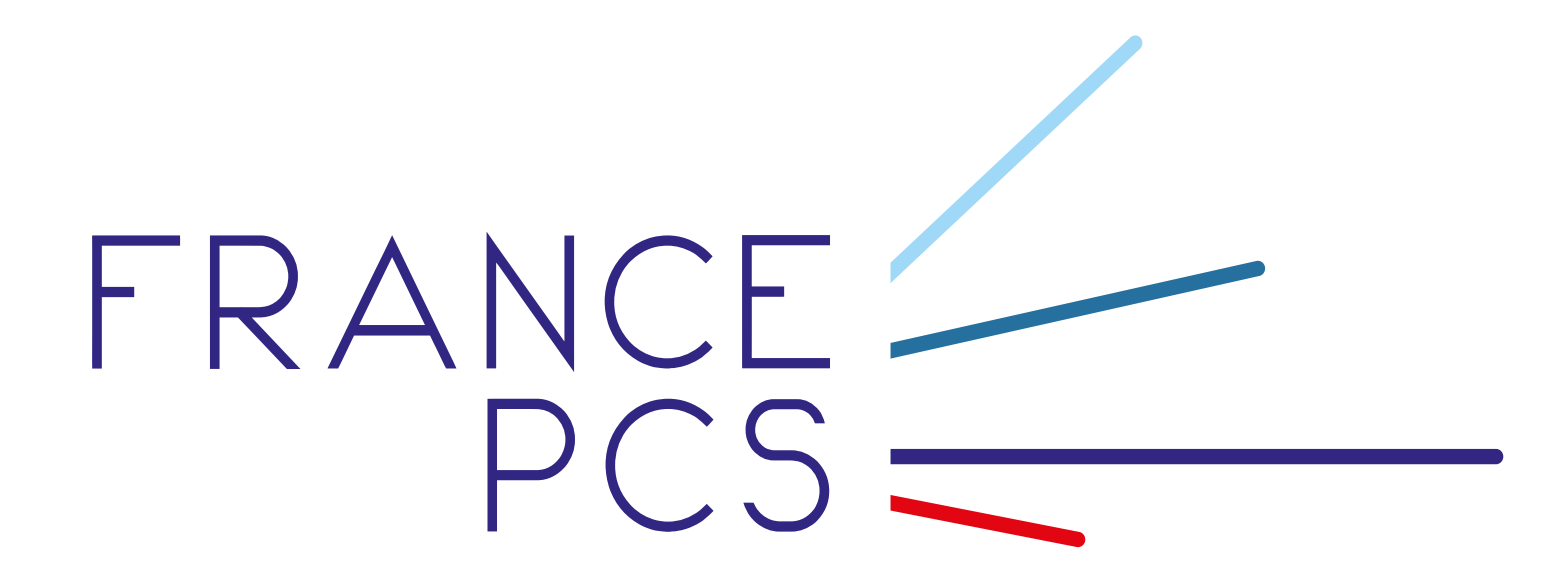

Guide d'implémentation message XML Notification TRC - Tracing

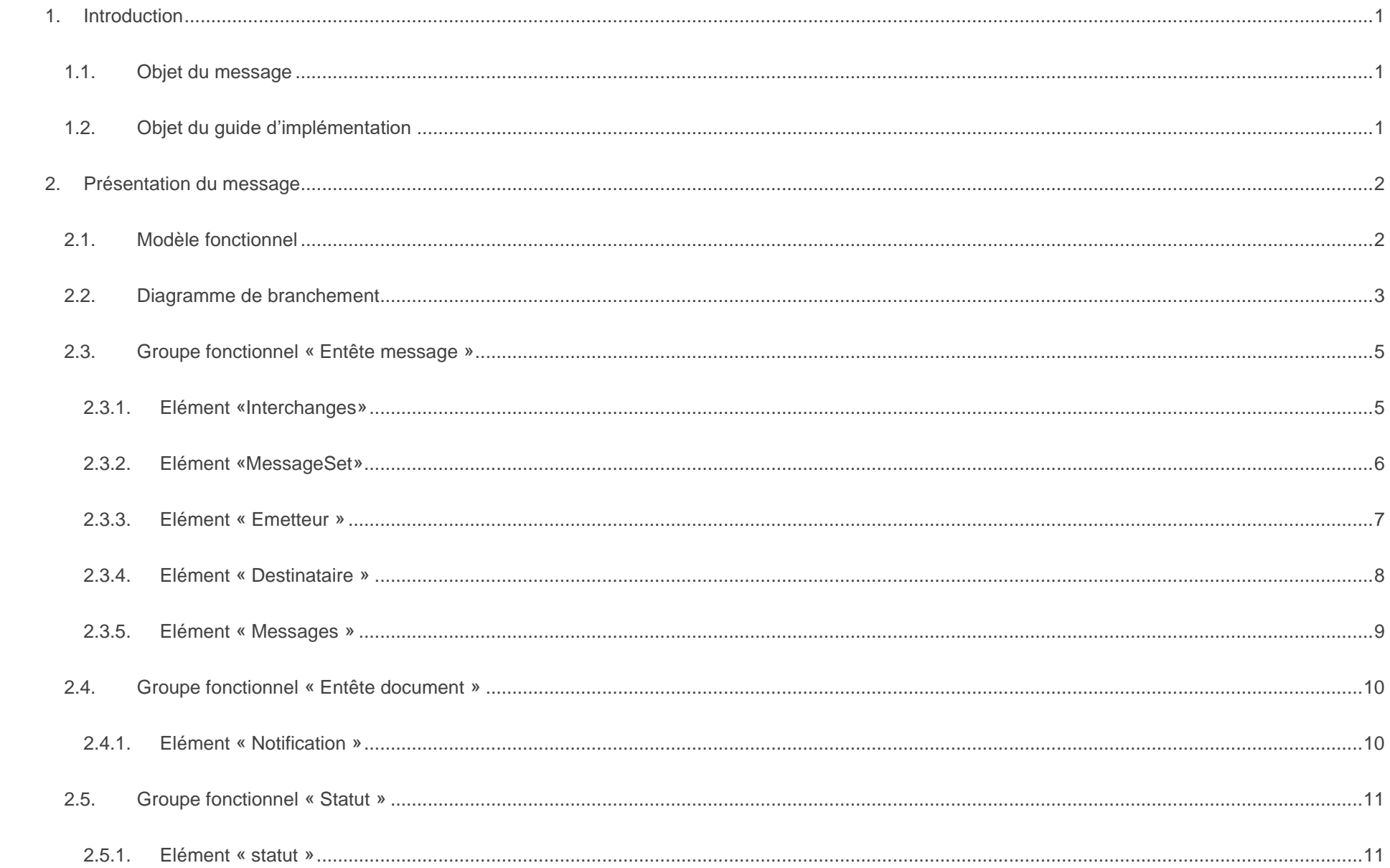

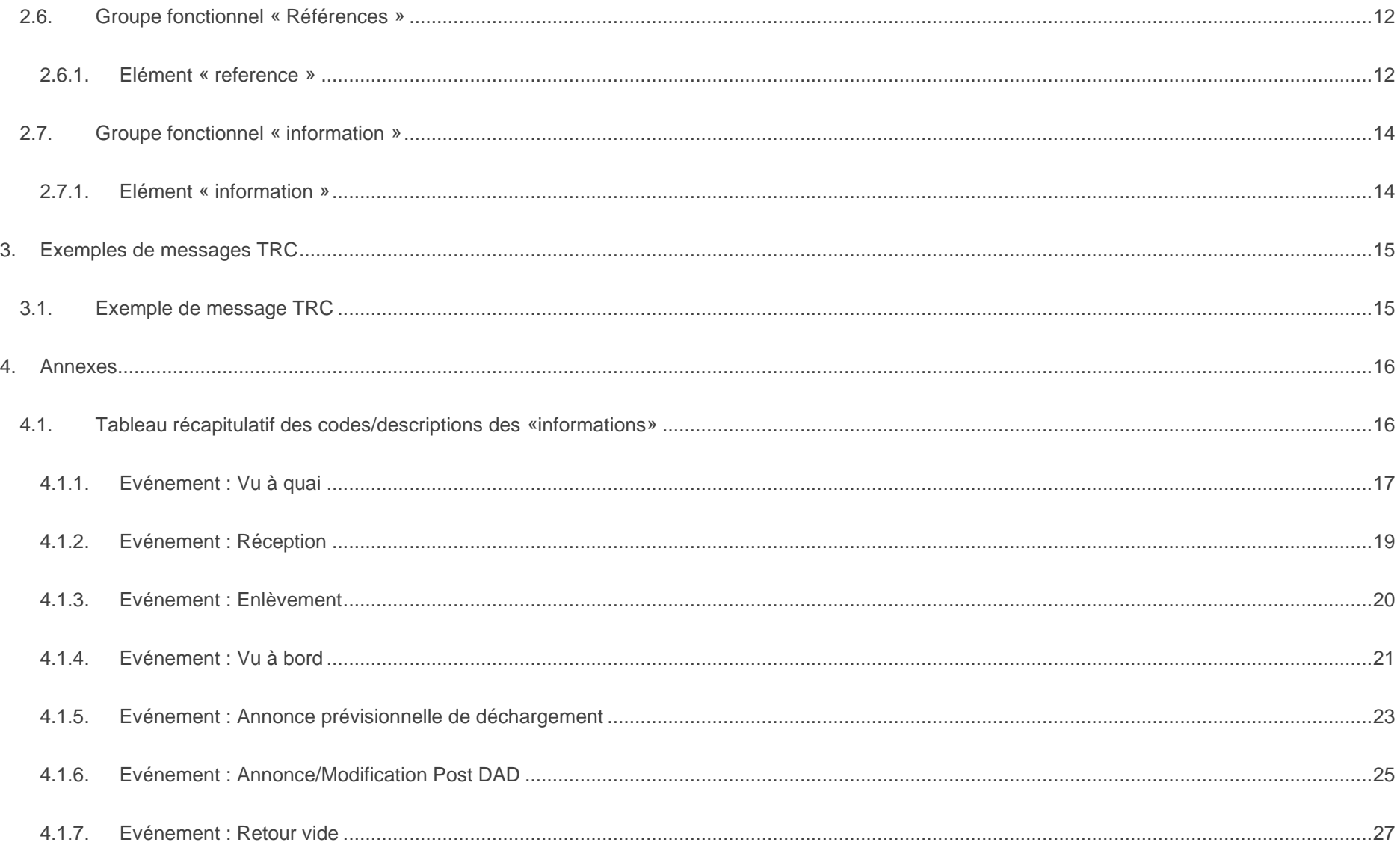

# <span id="page-3-0"></span>1. Introduction

# <span id="page-3-1"></span>1.1. Objet du message

L'objet du flux entre le PCS et un tiers est de notifier les utilisateurs des événements de la marchandise.

# <span id="page-3-2"></span>1.2. Objet du guide d'implémentation

Ce guide d'implémentation présente le message de tracing utilisant le langage XML (eXtensible Mark-up Language).

Ce document décrit l'ensemble des données et règles nécessaires à la constitution et à l'envoi du message au format TRC par le PCS vers un utilisateur.

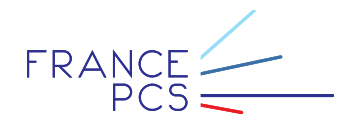

# <span id="page-4-0"></span>2. Présentation du message

# <span id="page-4-1"></span>2.1. Modèle fonctionnel

D'un point de vue fonctionnel, un tracing est constitué de plusieurs groupes fonctionnels différents, un groupe fonctionnel étant un ensemble de données ayant une portée fonctionnelle similaire. Ainsi, le message confirmation est composé des groupes fonctionnels suivants :

- o Entête Message
- o Entête Document
- o Références

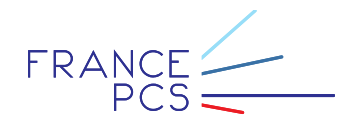

# <span id="page-5-0"></span>2.2. Diagramme de branchement

Le diagramme de branchement présente la manière dont sont ordonnées les balises XML afin de décrire les groupes fonctionnels présentés dans le schéma du message.

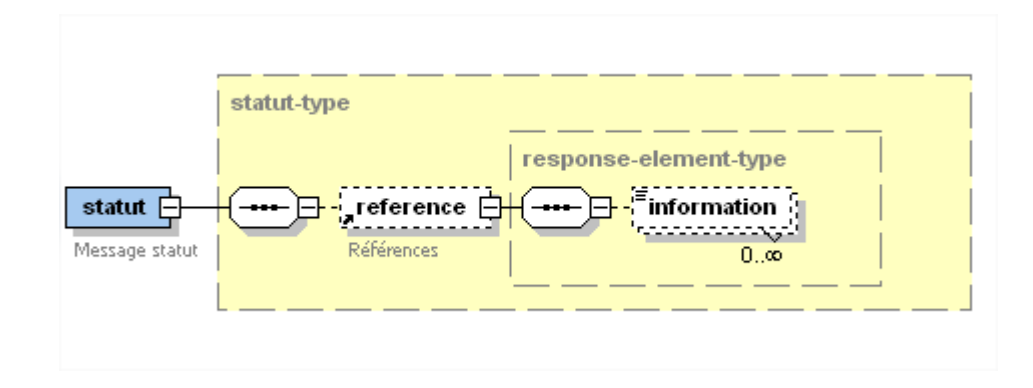

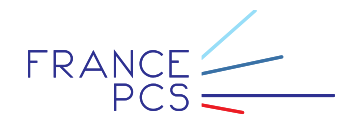

Le guide d'implémentation de ce message présente la façon dont doit être implémenté chaque groupe fonctionnel.

L'implémentation de chaque groupe fonctionnel selon le langage XML amène à présenter les données les constituant sous forme d'un ou plusieurs éléments. Chacun de ces éléments est décrit plus précisément à l'aide d'attributs. Ainsi, chaque groupe fonctionnel sera décrit élément par élément et chaque élément sera détaillé avec l'ensemble de ses attributs comportant une définition, un statut, un format, un marqueur, des règles et conditions ainsi que la précision de la valeur de l'attribut si celle-ci relève spécifiquement du PCS.

Pour chaque élément, une deuxième page explicative précise son objet et développe les différentes règles et conditions auxquelles il est soumis.

Le statut de la donnée est décrit à l'aide de trois valeurs : **O** pour obligatoire, **F** pour facultative et **C** pour conditionnelle.

Un exemple d'implémentation est fourni pour chaque élément avec une séquence minimale et complète.

Pour conclure, un exemple de message est fourni en guise d'illustration.

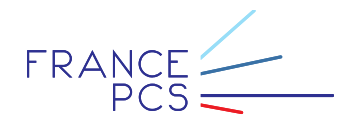

# <span id="page-7-0"></span>2.3. Groupe fonctionnel « Entête message »

### <span id="page-7-1"></span>2.3.1.Elément «Interchanges»

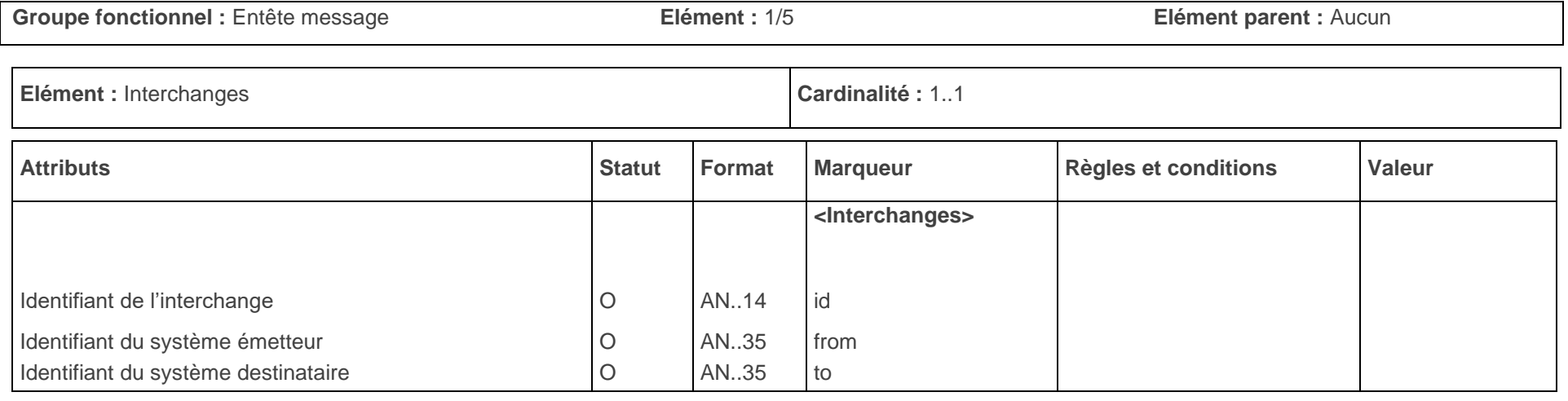

#### **SYNTAXE**

#### **Minimale :** <Interchanges id="**INTERCHANGEID**" from="**CCS**" to="**NOMPLATEFORME**">

### **Objet de l'élément**

L'élément «interchanges» introduit le contexte de l'échange de données entre le PCS et le système partenaire. Il possède un identifiant attribué par le système émetteur et contient le nom des plateformes émettrice et destinataire.

L'élément «interchanges» est utilisé afin d'assurer le suivi de la notification des messages par le PCS.

#### **Règles**

L'élément «interchanges» est unique dans le fichier.

Les attributs identifiant, from et to de l'élément «interchanges» sont obligatoires mais non contrôlés hors respect du format.

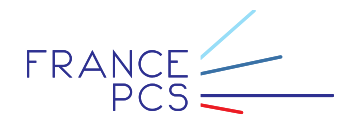

### <span id="page-8-0"></span>2.3.2.Elément «MessageSet»

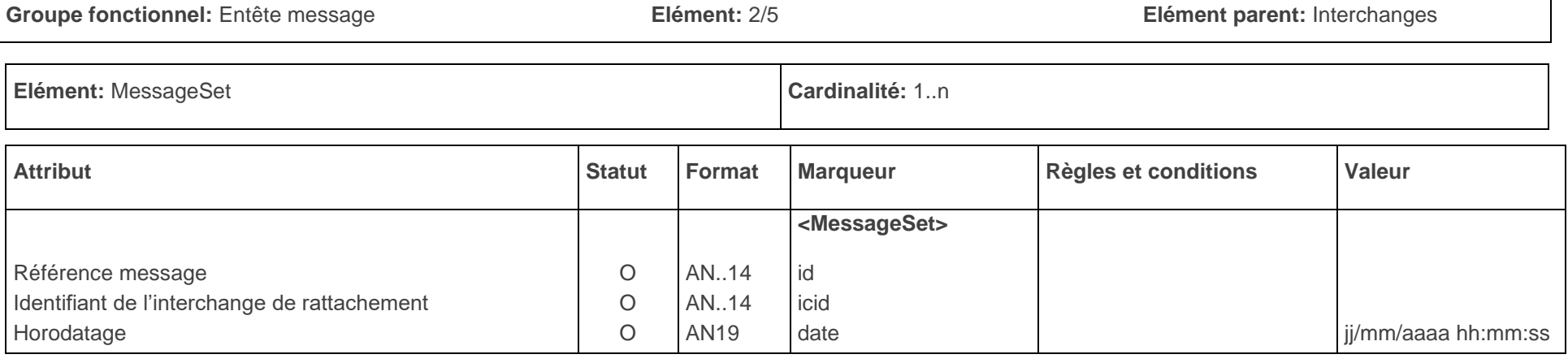

### **SYNTAXE**

**Minimale :** <MessageSet id="**IDMESSAGE**" icid="**INTERCHANGEID**" date="**16/06/2021 12:02:12**">

### **Objet de l'élément**

L'élément «MessageSet» indique la présence d'un message dans l'interchange. Il possède un identifiant attribué par le système émetteur et contient l'identifiant

de l'interchange auquel il se rattache ainsi que la date à laquelle il a été créé dans la plate-forme émettrice.

L'élément «MessageSet » est utilisé afin d'assurer le suivi de la notification des messages par le PCS.

### **Règles**

L'attribut identifiant de l'élément « MessageSet » est fourni par la plate-forme émettrice. Cette information est nécessaire pour assurer le suivi de la notification du message.

La valeur de l'attribut « identifiant de l'interchange » de rattachement de l'élément « MessageSet » est identique à celle de l'attribut « id » dans l'élément « Interchanges ».

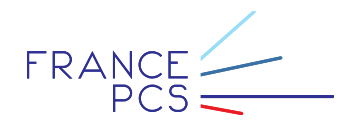

### <span id="page-9-0"></span>2.3.3.Elément « Emetteur »

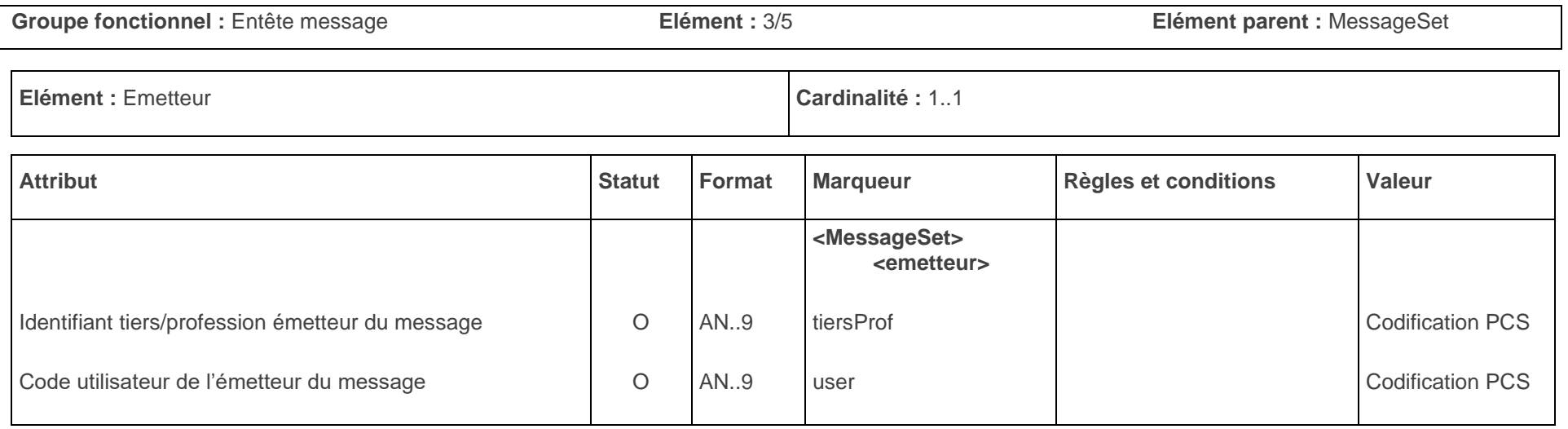

### **SYNTAXE**

#### **Minimale :** <Emetteur user="**USERNAME**" tiersProf="**TIERSPROF**" />

**Objet de l'élément**

L'élément « Emetteur » précise fonctionnellement le rôle de la plate-forme émettrice et permet de réaliser son authentification et son habilitation à envoyer des Tracings.

L'élément «Emetteur» est utilisé afin d'assurer le suivi de la notification des messages par le PCS.

### **Règles et conditions**

L'ensemble des attributs de l'élément « emetteur » sont codifiés et paramétrés dans le PCS.

FRANCE

### <span id="page-10-0"></span>2.3.4.Elément « Destinataire »

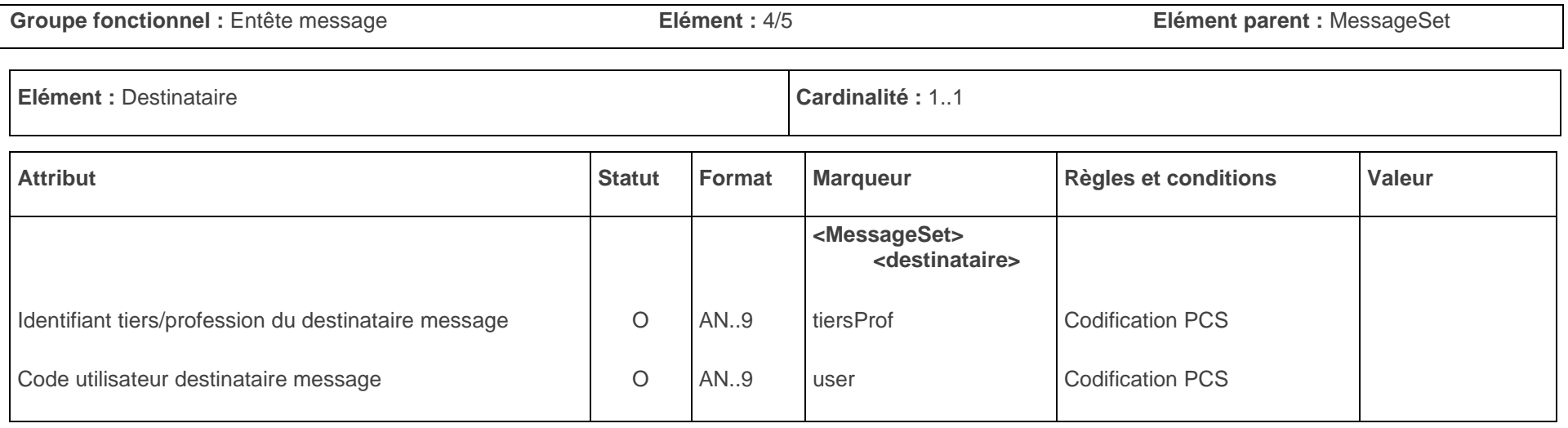

### **SYNTAXE**

#### **Minimale :** <Destinataire user="**USERNAME**" tiersProf="**TIERSPROF**" />

**Objet de l'élément**

L'élément « Destinataire » précise fonctionnellement le rôle de la plate-forme destinataire et permet de réaliser son authentification et son habilitation à recevoir des TRC.

L'élément « Destinataire» est utilisé afin d'assurer le suivi de la notification des messages par le PCS.

#### **Règles**

L'ensemble des attributs de l'élément « Destinataire » sont codifiés dans le PCS.

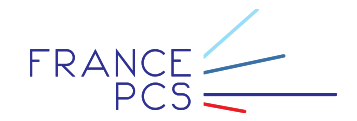

## <span id="page-11-0"></span>2.3.5.Elément « Messages »

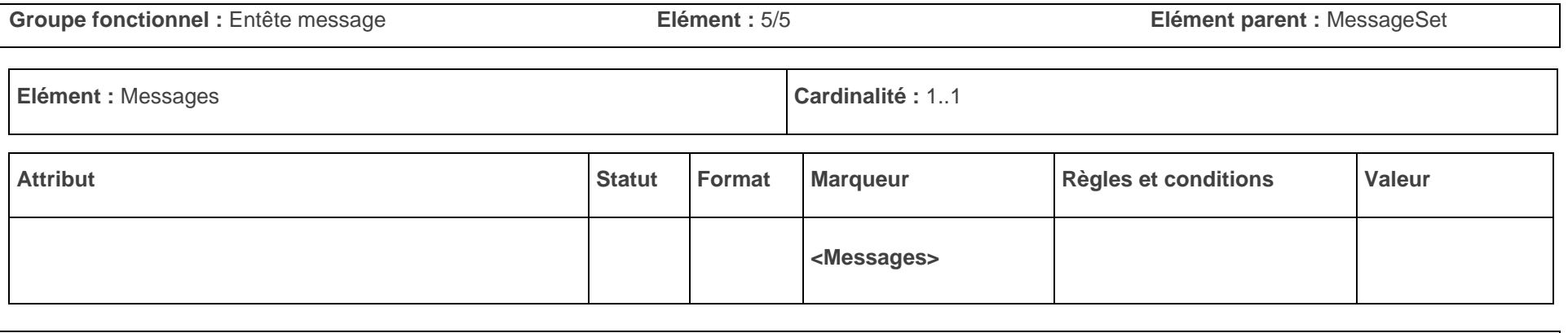

### **Objet de l'élément**

L'élément « Messages » indique la présence d'un document dans l'élément « MessageSet »

L'élément « Messages» est utilisé afin d'assurer le suivi de la notification des messages par le PCS.

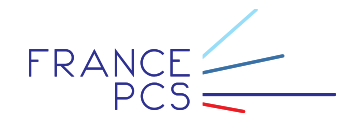

# <span id="page-12-0"></span>2.4. Groupe fonctionnel « Entête document »

### <span id="page-12-1"></span>2.4.1.Elément « Notification »

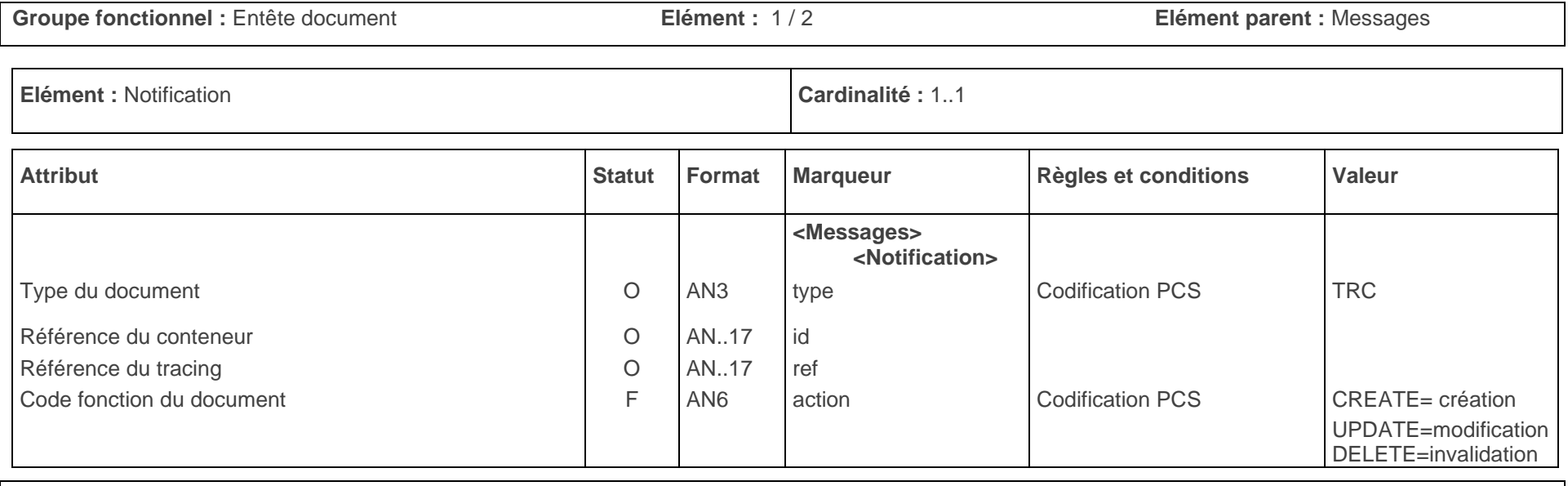

### **SYNTAXE**

**Complète :** <Messages>

<Notification id="**GXGU0101015**" type="**TRC**" ref="**REFTRC23365/A**">

**Objet de l'élément**

L'élément « Notification » contextualise le document faisant l'objet de la notification avec la précision d'un type, d'un identifiant et d'un code fonction.

**Règles**

Le flux TRC du PCS vers les terminaux à conteneur concerne que les créations ainsi que les invalidations des confirmations.

La valeur de l'attribut « id » comprend la référence du conteneur.

FRANCE

## <span id="page-13-0"></span>2.5. Groupe fonctionnel « Statut »

### <span id="page-13-1"></span>2.5.1.Elément « statut »

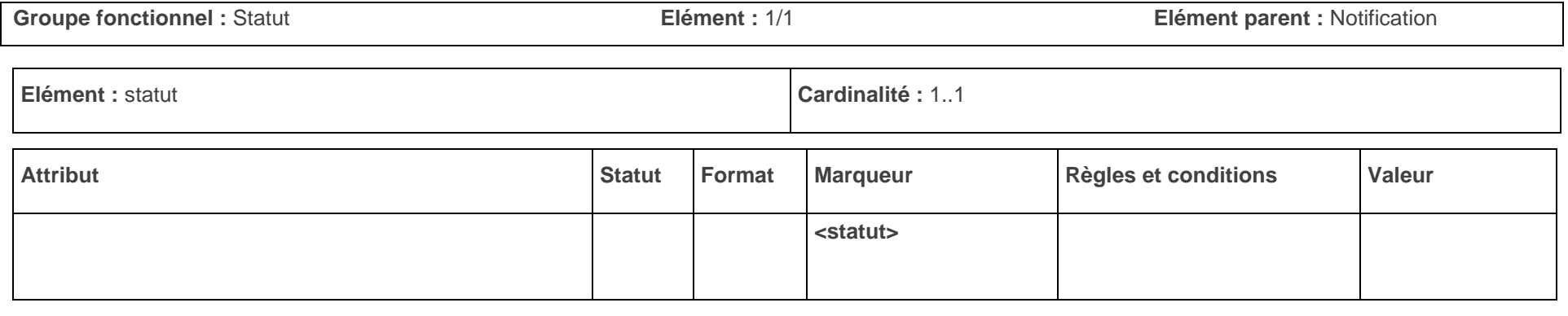

### **SYNTAXE**

**Complète :** <statut>

**Objet de l'élément**

L'élément « Statut » est la balise racine de la notification Tracing

#### **Règles et conditions**

L'élément « statut » est présent une fois dans l'élément « notification ».

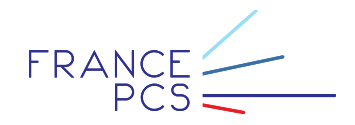

# <span id="page-14-0"></span>2.6. Groupe fonctionnel « Références »

### <span id="page-14-1"></span>2.6.1.Elément « reference »

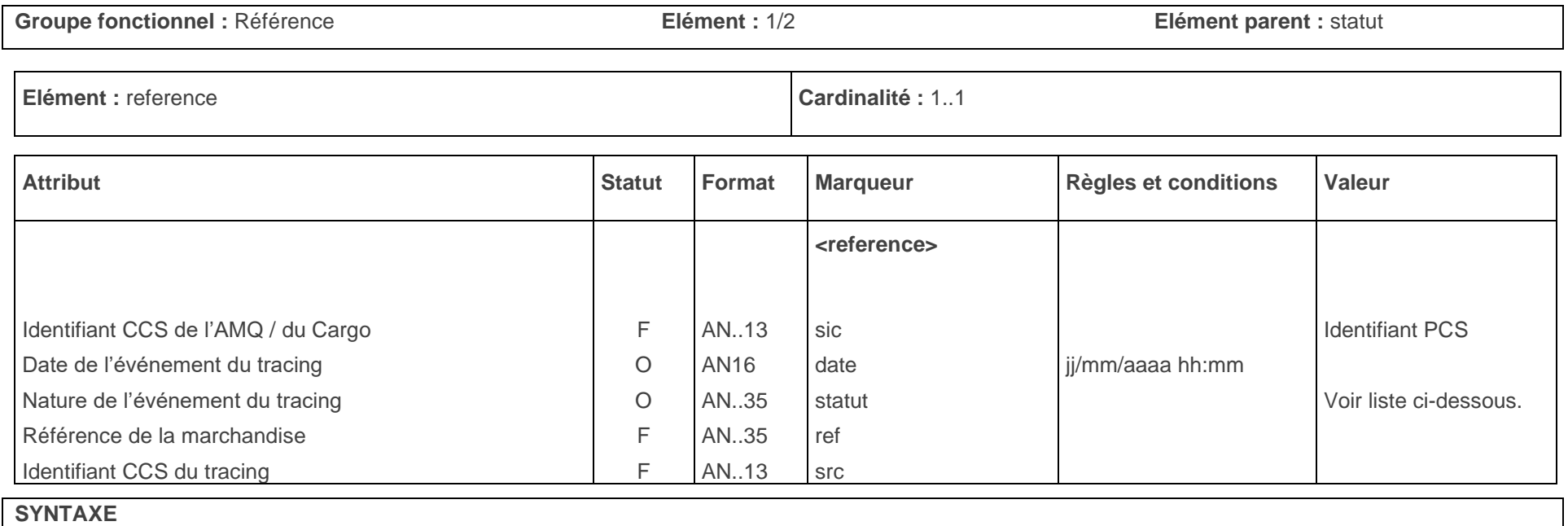

**Complète : [-](http://vmpfc02.local/tradexpress/cgi/w3i_files.cgi?INDEX=320235&LIMITER=50&KEY=1323166689126631&BASE=syslog&OBASE=&SBASE=&DIRECTORY=i&LINKFIELD=GESTPART&TYPE=BODY##)** <reference sic="**CNI0003789936**" date="**23/05/2021 11:17**" statut="**vu a quai**" ref="**GXGU0101015**" src="**TRK0000209632**">

#### **Objet de l'élément**

L'élément « Reference » indique quelles sont les références PCS et externes auxquelles est associé au tracing.

#### **Règles et conditions**

L'élément « reference » est présent une fois dans l'élément « statut ».

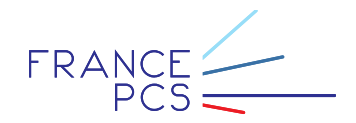

Les statuts possibles sont :

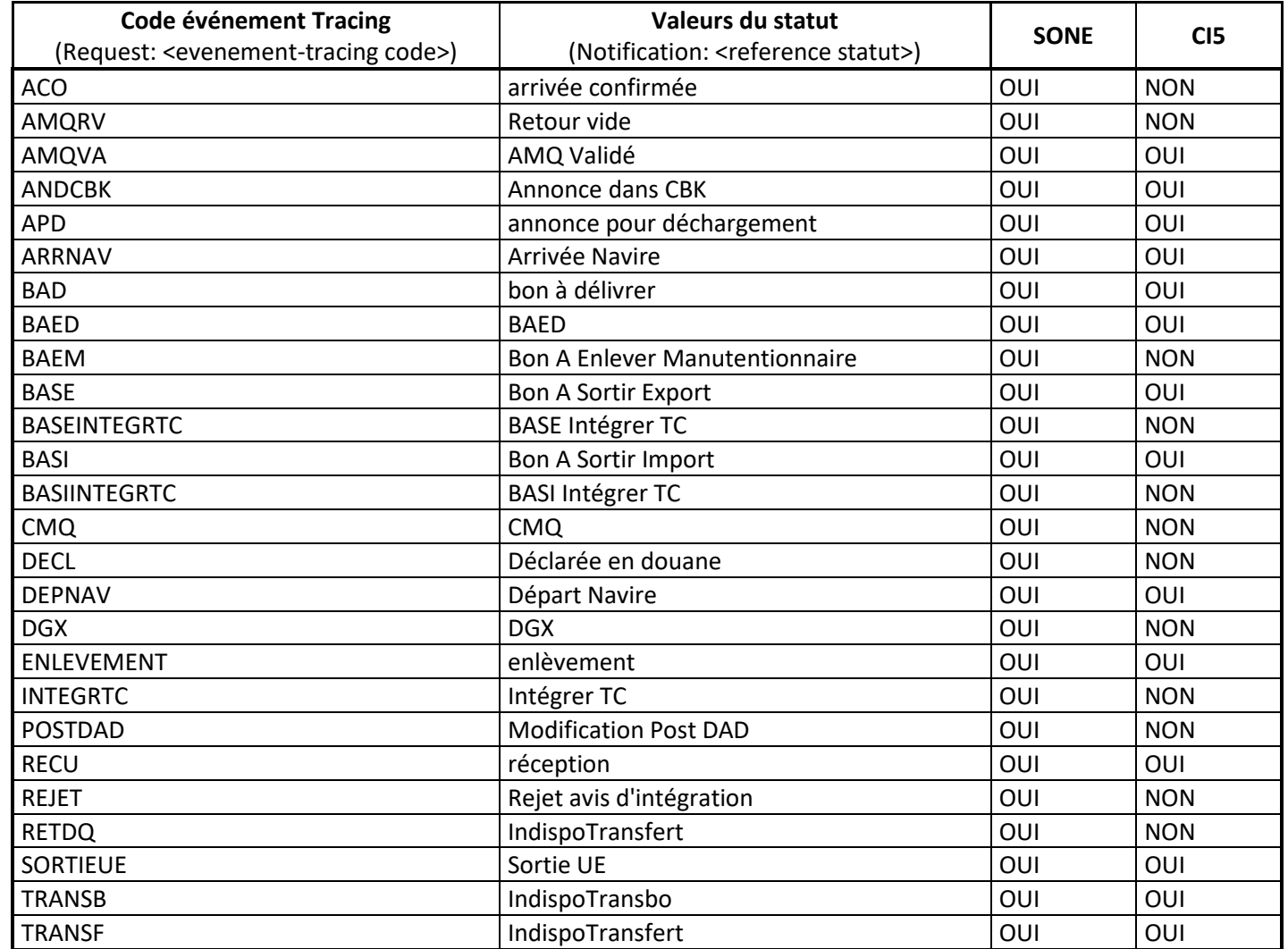

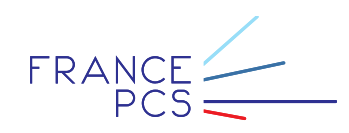

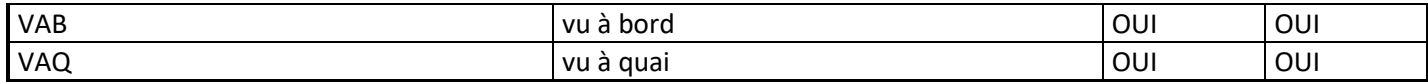

# <span id="page-16-0"></span>2.7. Groupe fonctionnel « information »

### <span id="page-16-1"></span>2.7.1.Elément « information »

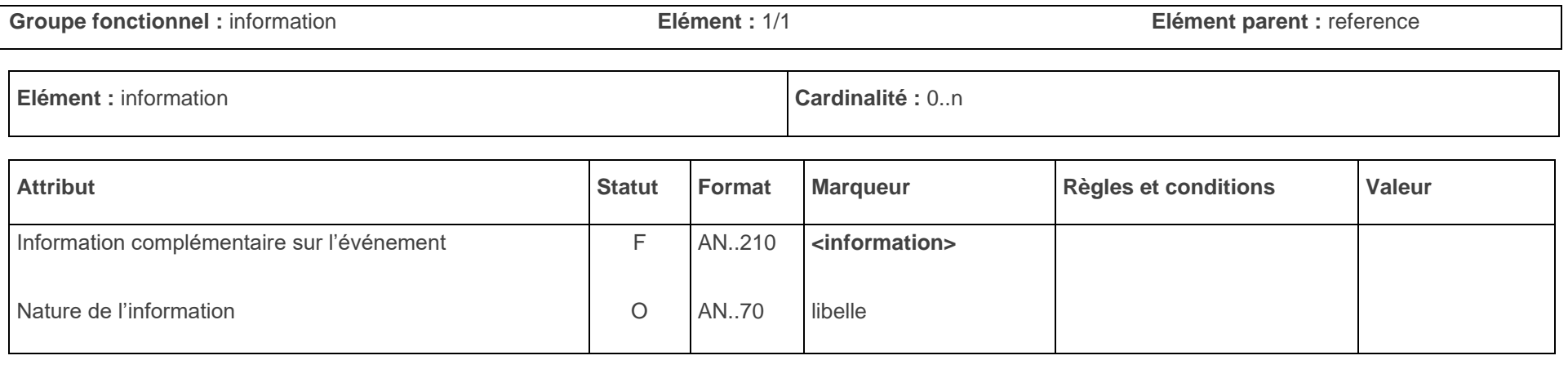

### **SYNTAXE**

**Complète :** <information libelle="**ID\_MOYEN\_TRANSPORT**">**XXX0000006257**</information>

### **Objet de l'élément**

L'élément «information» précise des informations complémentaire sur la nature de l'événement.

**Règles et conditions**

FRANCE

L'élément «lieu-amq» est présent une fois dans l'élément «amq».

# <span id="page-17-0"></span>3. Exemples de messages TRC

# <span id="page-17-1"></span>3.1. Exemple de message TRC

<?xml version="1.0" encoding="ISO-8859-1" ?> <Interchanges id="**1323166664081**" from="**CCS**" to="**2307419**"> <MessageSet id="**111744**" icid="**1323166664081**" date="**06/05/2021 11:17:44**"> <Destinataire user="**U2307419I**" tiersProf="**2307419**" /> <Emetteur user=" **CCS** " tiersProf=" **CCS** " reseau=" **CCS** " /> <Messages> <Notification id="**NYKU2680312**" type="**TRC**" action="**CREATE**" ref="**H21112575**"> <statut> <reference sic="**XXX0063735936**" date="**06/05/2021 11:17**" statut="**vu a quai**" ref="**NYKU2680312**" src="**XXX0060259632**"> <information libelle="**LIEU\_RL**">**MEUR**</information> <information libelle="**ZONE\_RL**">**LEH**</information> <information libelle="**ID\_MOYEN\_TRANSPORT**">**xxx0000076257**</information> <information libelle="**NOM\_MOYEN\_TRANSPORT**">**CMA CGM PUCCINI**</information> <information libelle="**DATE\_MVT\_MOYEN\_TRANSPORT**">**06/05/2011 04:57**</information> <information libelle="**CONDITIONNEMENT\_MARCHANDISE**">**2200**</information> <information libelle="**NUM\_SCELLE**">**TW**</information> </reference> </statut>

</Notification>

</Messages>

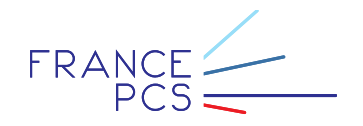

</MessageSet> </Interchanges>

# <span id="page-18-0"></span>4. Annexes

<span id="page-18-1"></span>4.1. Tableau récapitulatif des codes/descriptions des «informations»

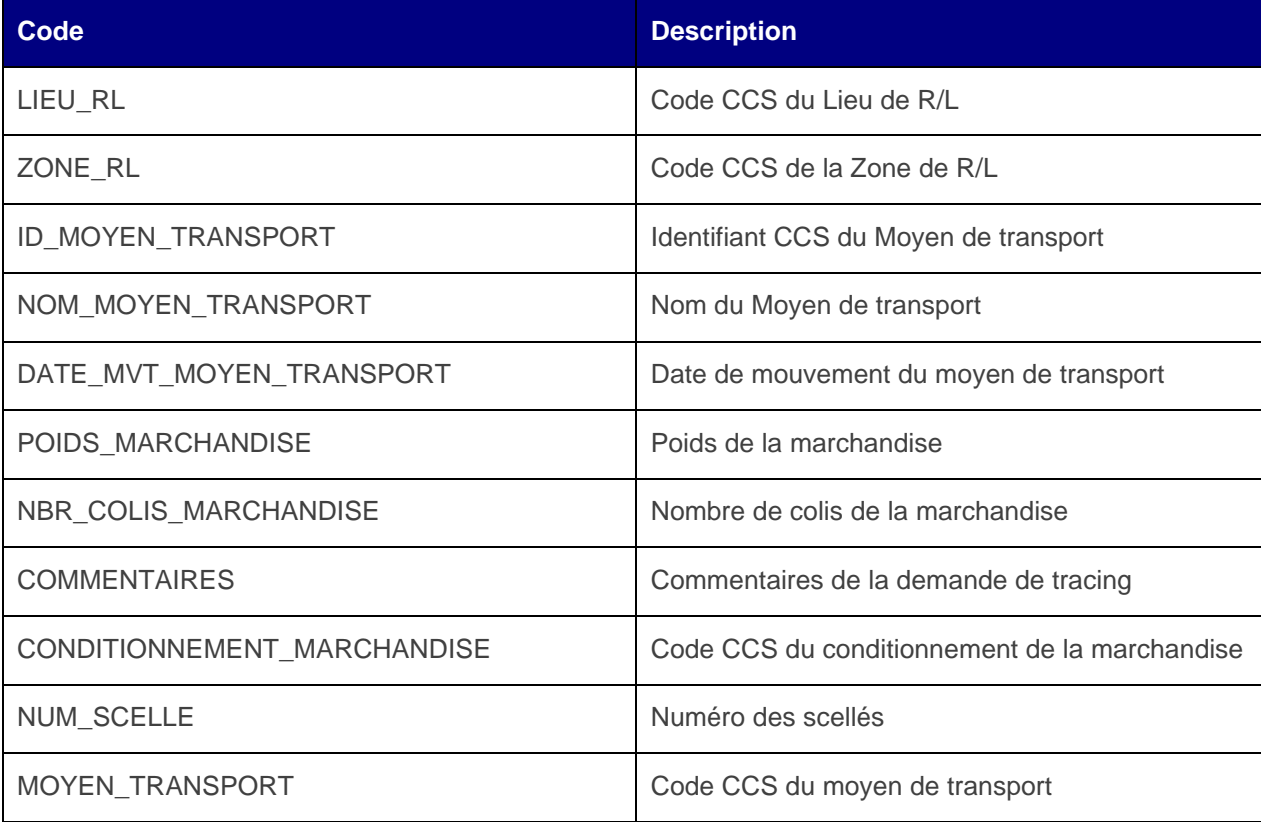

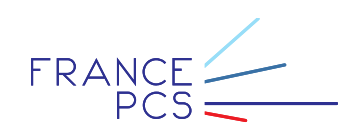

## <span id="page-19-0"></span>4.1.1.Evénement : Vu à quai

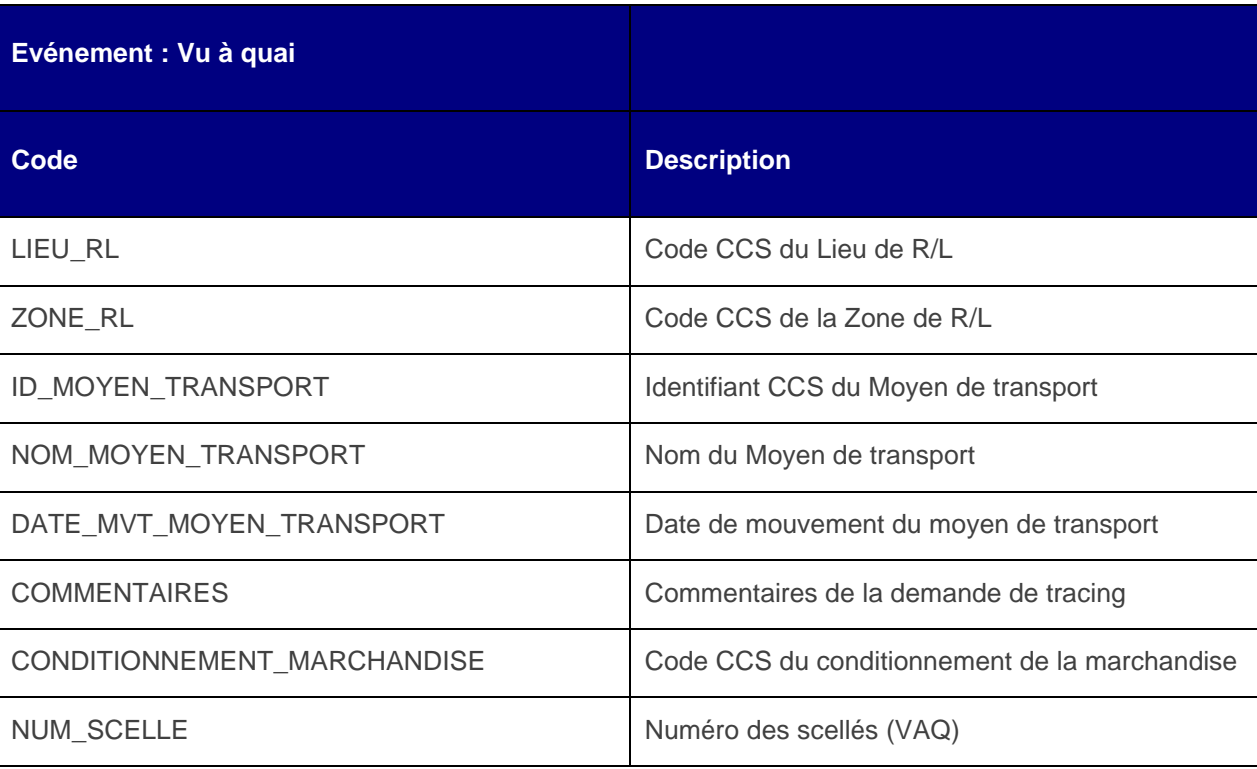

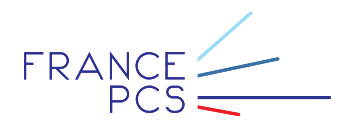

Exemple :

<statut>

<reference sic="CNI0000028272" date="27/04/2021 16:59" statut="vu a quai" ref="GRGU271091"> <information libelle="**LIEU\_RL**">MEUR</information> <information libelle="ZONE\_RL">LEH</information> <information libelle="**ID\_MOYEN\_TRANSPORT**">XXX0000000903</information> <information libelle="**NOM\_MOYEN\_TRANSPORT**">NAVIRE TRAC 27109</information> <information libelle="**DATE\_MVT\_MOYEN\_TRANSPORT**">27/04/2021 20:00</information> <information libelle="CONDITIONNEMENT\_MARCHANDISE">2210</information> <information libelle="**NUM\_SCELLE**">SC3</information> <information libelle="NUM\_SCELLE">SC2</information> <information libelle="**NUM\_SCELLE**">SC1</information> <information libelle="**COMMENTAIRES**">TRACING<information>

</reference>

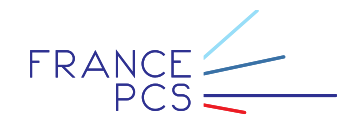

### <span id="page-21-0"></span>4.1.2.Evénement : Réception

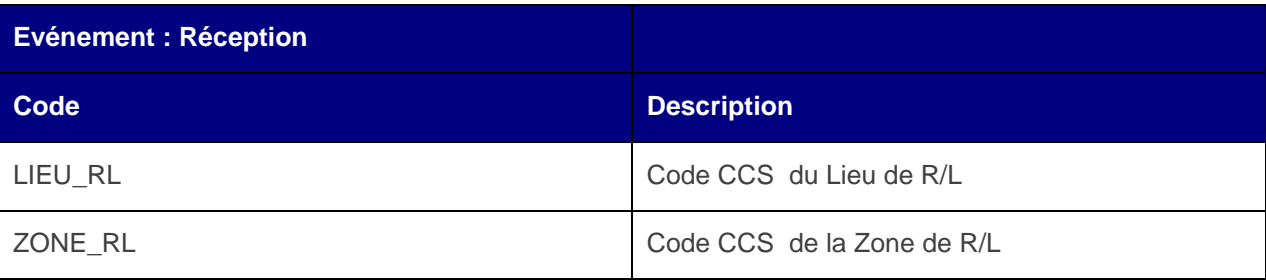

Exemple :

<statut>

<reference sic="CNI0000028272" date="27/10/2009 16:59" statut="receptionne" ref="GRGU271091">

<information libelle="LIEU\_RL">MEUR</information>

<information libelle="**ZONE\_RL**">LEH</information>

<information libelle="**COMMENTAIRES**">TRACING</information>

</reference>

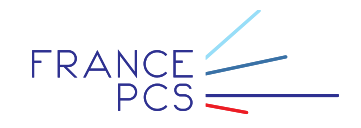

### <span id="page-22-0"></span>4.1.3.Evénement : Enlèvement

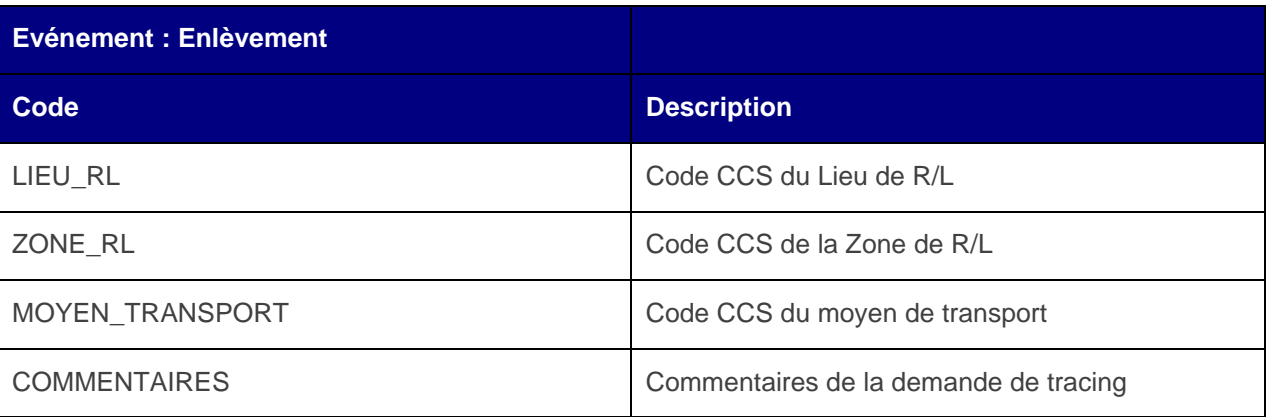

Exemple :

<statut>

<reference sic="CNI0000028272" date="27/04/2021 16:59" statut="enlevement" ref="GRGU271091">

<information libelle="**LIEU\_RL**">MEUR</information>

<information libelle="ZONE\_RL">LEH</information>

<information libelle="**MOYEN\_TRANSPORT**">RTE</information>

<information libelle="COMMENTAIRES">TEST TRACING</information>

</reference>

### <span id="page-23-0"></span>4.1.4.Evénement : Vu à bord

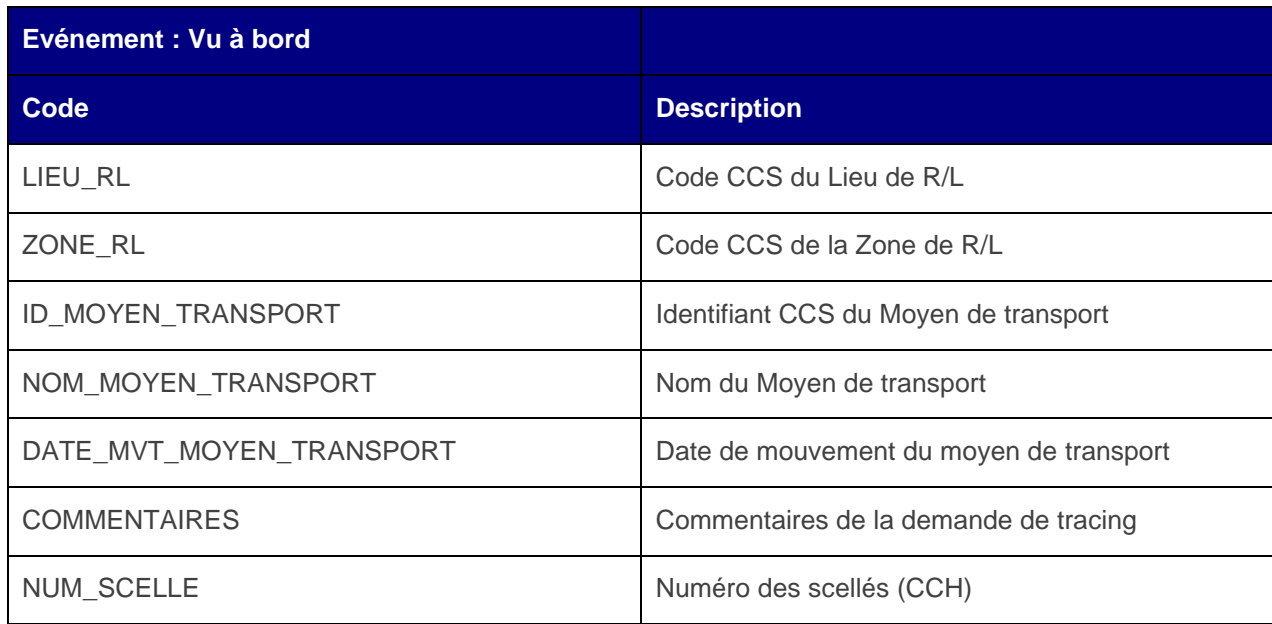

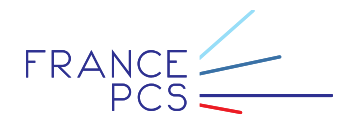

Exemple :

#### <statut>

<reference sic="CNE0000001259" date="31/03/2021 17:08" statut="vu a bord" ref=" GRGU271092">

<information libelle="**LIEU\_RL**">MEUR</information>

<information libelle="ZONE\_RL">LEH</information>

<information libelle="**ID\_MOYEN\_TRANSPORT**">XXX0000000903</information>

<information libelle="**NOM\_MOYEN\_TRANSPORT**">NAVIRE TRAC 27109</information>

<information libelle="DATE\_MVT\_MOYEN\_TRANSPORT">31/03/2021 20:00</information>

<information libelle="NUM\_SCELLE">SC3</information>

<information libelle="**NUM\_SCELLE**">SC2</information>

<information libelle="NUM\_SCELLE">SC1</information>

<information libelle="**COMMENTAIRES**">TRACING<information>

</reference>

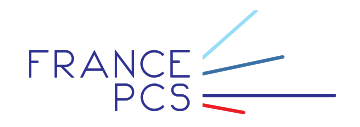

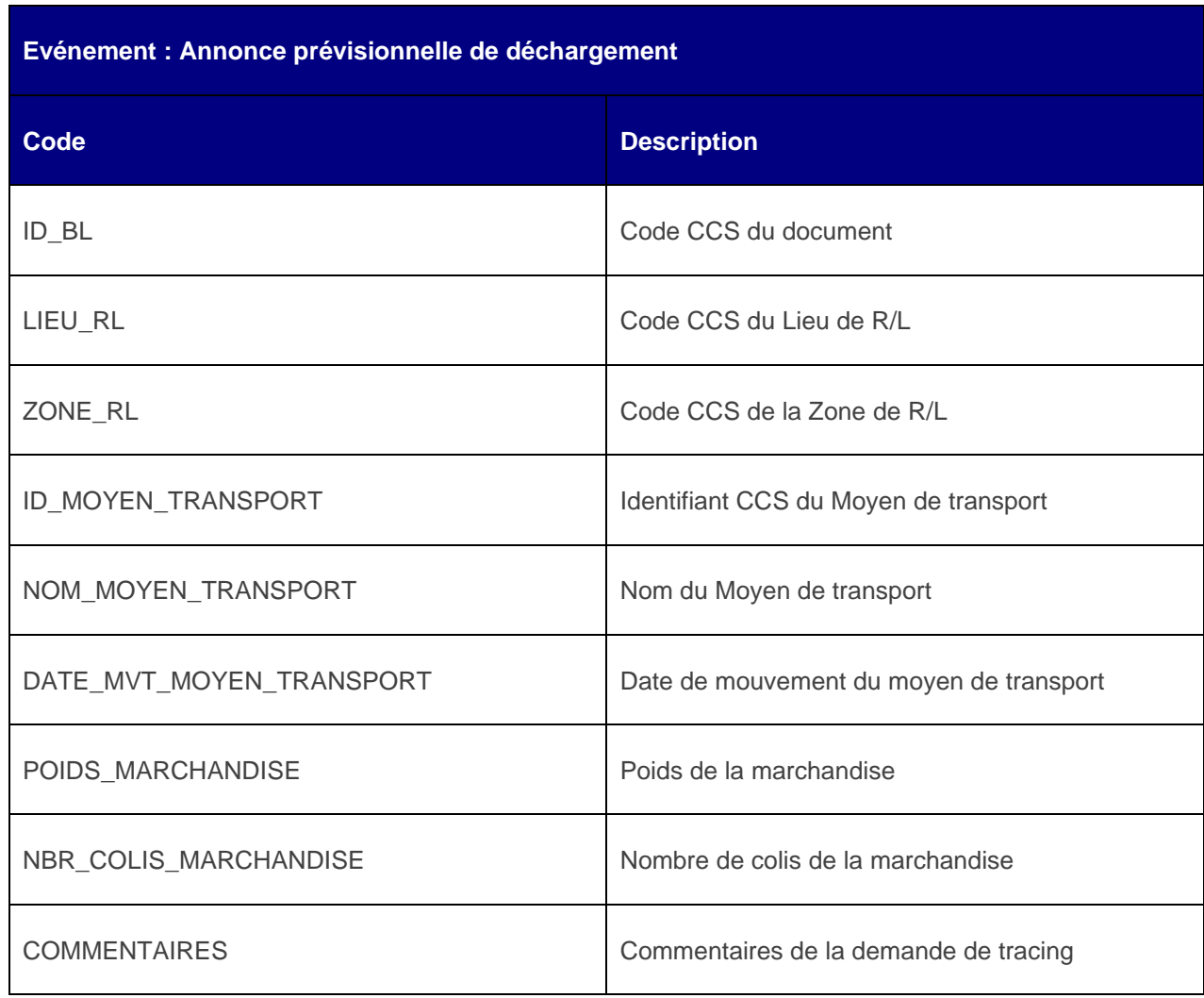

## <span id="page-25-0"></span>4.1.5.Evénement : Annonce prévisionnelle de déchargement

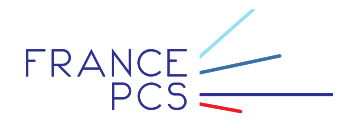

Exemple :

<statut>

<reference sic="CNI0000001267" date="17/05/2021 16:44" statut="annonce pour dechargement" ref=" GRGU271091">

<information libelle="**ID\_BL**">DOC00000001</information>

<information libelle="**LIEU\_RL**">MEUR</information>

<information libelle="ZONE\_RL">LEH</information>

<information libelle="**ID\_MOYEN\_TRANSPORT**">XXX0000000903</information>

<information libelle="**NOM\_MOYEN\_TRANSPORT**">NAVIRE TRAC 27109</information>

<information libelle="DATE\_MVT\_MOYEN\_TRANSPORT">17/05/2021 00:00</information>

<information libelle="**POIDS\_MARCHANDISE**">2125</information>

<information libelle="NBR\_COLIS\_MARCHANDISE">25</information>

<information libelle="**COMMENTAIRES**">TRACING<information>

</reference>

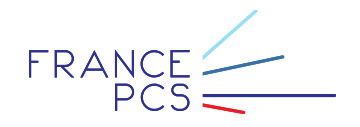

### <span id="page-27-0"></span>4.1.6.Evénement : Annonce/Modification Post DAD

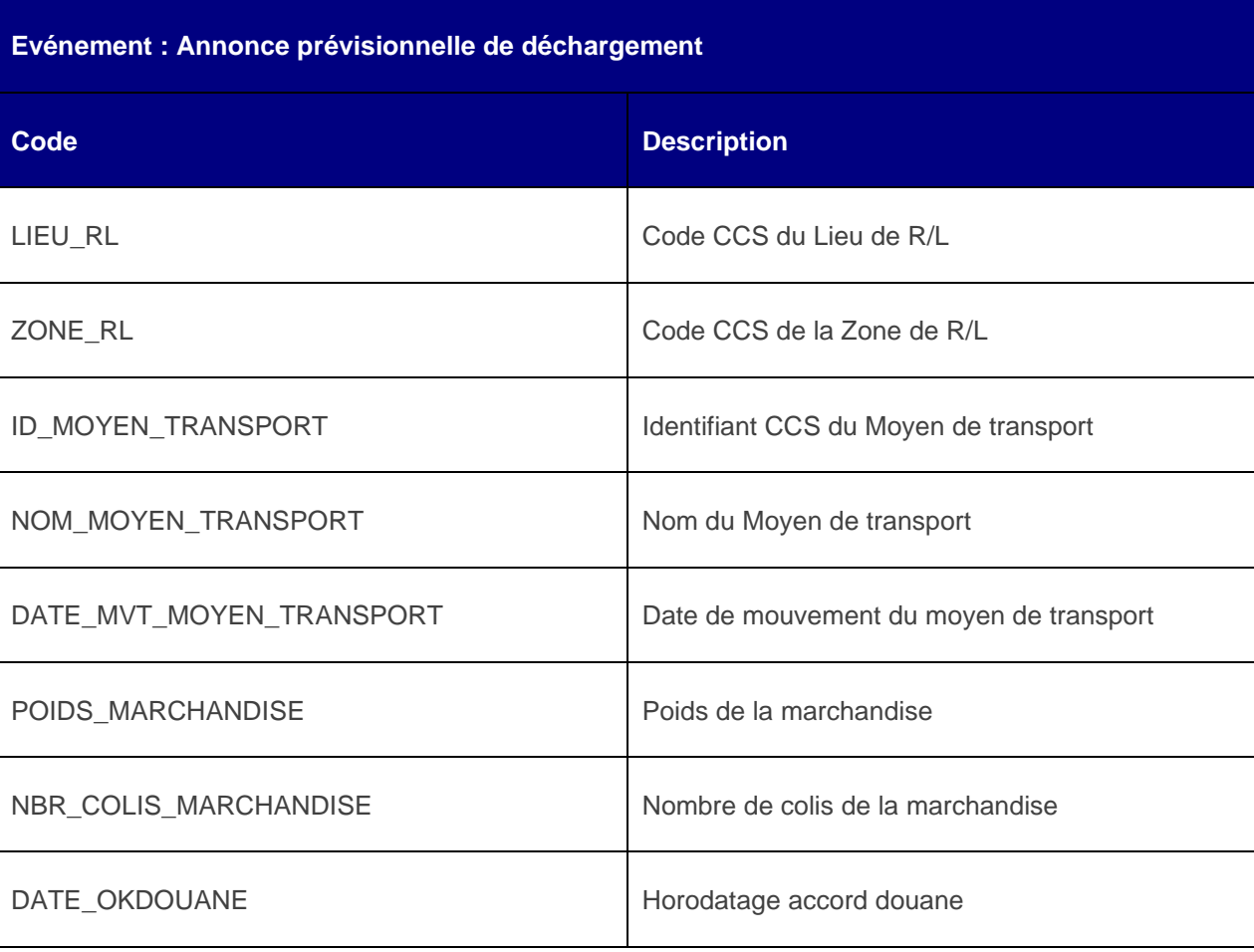

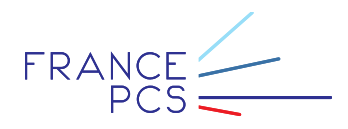

Exemple :

#### <statut>

<reference sic="CNI0000001267" date="17/05/2021 16:44" statut="Modification Post DAD" ref=" GRGU271091">

<information libelle="DATE\_OKDOUANE">17/05/2021 10:00<information>

<information libelle="**LIEU\_RL**">MEUR</information>

<information libelle="ZONE\_RL">LEH</information>

<information libelle="**ID\_MOYEN\_TRANSPORT**">XXX0000000903</information>

<information libelle="**NOM\_MOYEN\_TRANSPORT**">NAVIRE TRAC 27109</information>

<information libelle="DATE\_MVT\_MOYEN\_TRANSPORT">17/05/2021 20:00</information>

<information libelle="**POIDS\_MARCHANDISE**">2125</information>

<information libelle="NBR\_COLIS\_MARCHANDISE">25</information>

</reference>

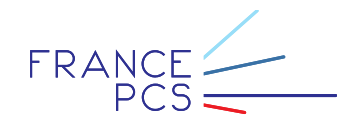

### <span id="page-29-0"></span>4.1.7.Evénement : Retour vide

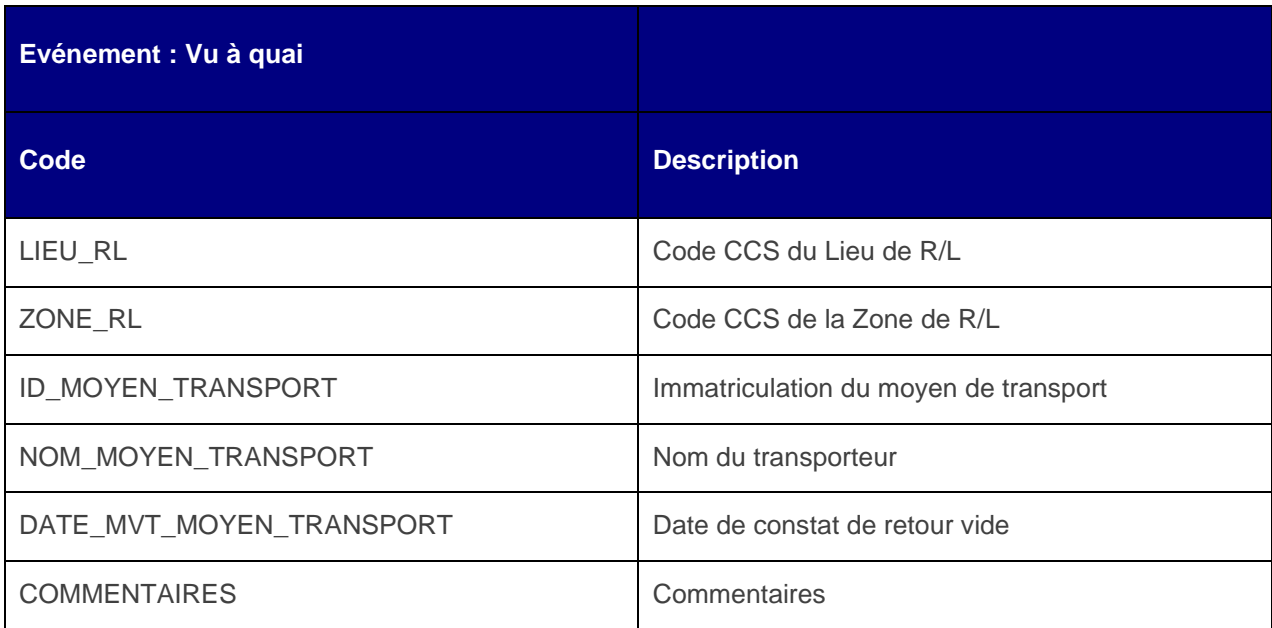

Exemple :

<statut>

<reference sic="CNI0000001267" date="17/05/2021 16:44" statut=" Retour Vide" ref=" GRGU271091">

<information libelle="LIEU\_RL">MEUR</information>

<information libelle="ZONE\_RL">LEH</information>

<information libelle="ID\_MOYEN\_TRANSPORT">123 AAA 879</information>

<information libelle="NOM\_MOYEN\_TRANSPORT">TRANSPORTEUR 76</information>

<information libelle="DATE\_MVT\_MOYEN\_TRANSPORT">17/05/2021 11:00</information>

<information libelle="**COMMENTAIRES**">COMMENTAIRES RET VIDE</information>

</reference>

FRANCE